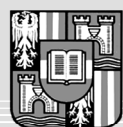

**JOHANNES KEPLER** UNIVERSITÄT LINZ Netzwerk für Forschung, Lehre und Praxis

## **Eclipse Plugin zum Testen von Java Dateien**

Diplomaufgabe für Andreas Jagersberger Matr.Nr.: 0055606

Bei der Entwicklung von Software befindet man sich in einem Zyklus von Schreiben, Kompilieren und Testen, mit einer Entwicklungsumgebung wie Eclipse muss man sich um das Kompilieren nicht mehr kümmern, da es im Hintergrund automatisch geschieht. Um das Testen zu vereinfachen wurde am MIT ein Plugin (http://pag.csail.mit.edu/continuoustesting,

http://pag.lcs.mit.edu/~mernst/pubs/conttest-plugin-etx2004.pdf) entwickelt welches beständig Unittests durchführt um den aktuellen Stand der Entwicklung darzustellen.

## **Idee**

Entwickeln sie ein Plugin für Eclipse welche dem Programmierer ständig visualisiert ob sein Code getestet wurde, ob der Test erfolgreich oder mit Fehlern absolviert wurde. Weiters sollte man die Möglichkeit haben von einer Codezeile in Eclipse auf die betreffenden Testfälle springen zu können.

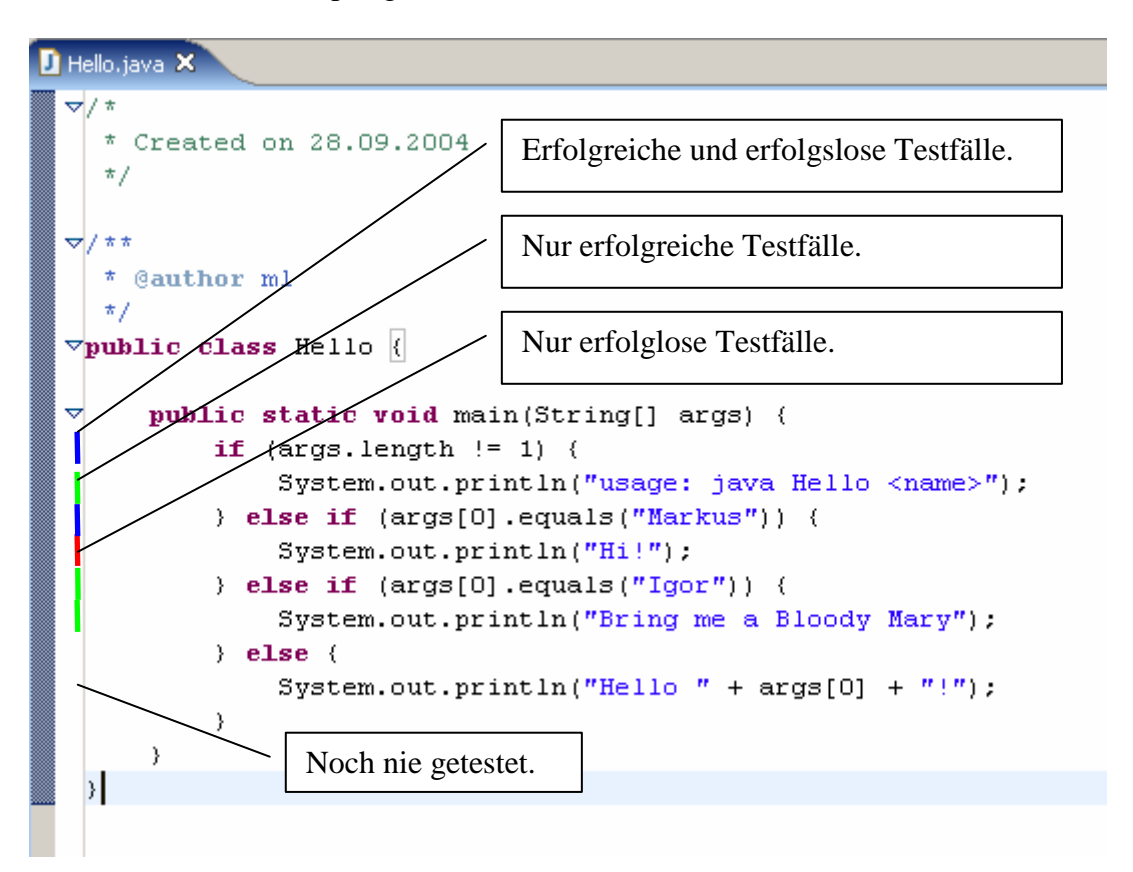

Die Darstellung soll mit färbigen Balken an der linke Seite erfolgen (z.B.: Rot erfolglos, Grün erfolgreich, Blau sowohl erfolgreiche als auch erfolglose Durchläufe). Mit einem Rechtsklick auf einen Balken soll ein Kontextmenü geöffnet werden in dem die Testfälle (Namen, Status) angezeigt und angesprungen werden können.

## **Implementierung**

Das Werkzeug ist in Java für die Eclipse 3 Platform zu implementieren.

Der Fortgang der Arbeit ist in 14-tägigem Abstand mit dem Betreuer zu besprechen. Für die Ausarbeitung der schriftlichen Diplomarbeit sind die Richtlinien der Abteilung Systemsoftware zu beachten.

Nähere Auskünfte: Dipl.-Ing. Markus Löberbauer